# AINVASIÓN

Dirixido por Fotografía por Producido por **Titorizado por** 

Ana Núñez Paola Vázquez **Máximo Ares** Sandra Martinez e **Antonio Sanjuan** 

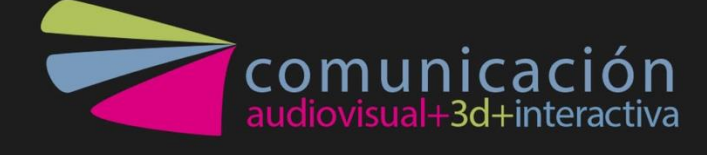

# Índice

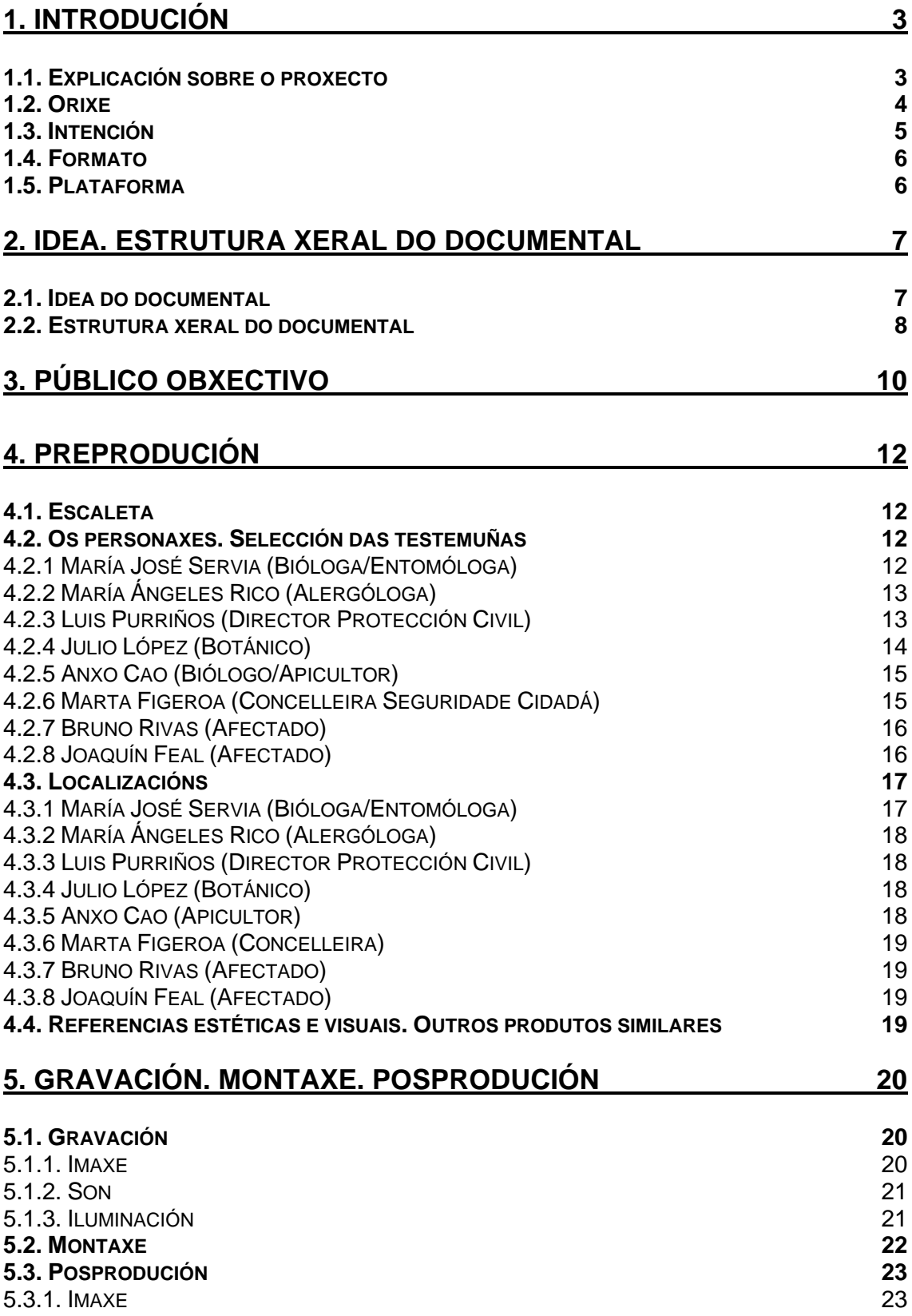

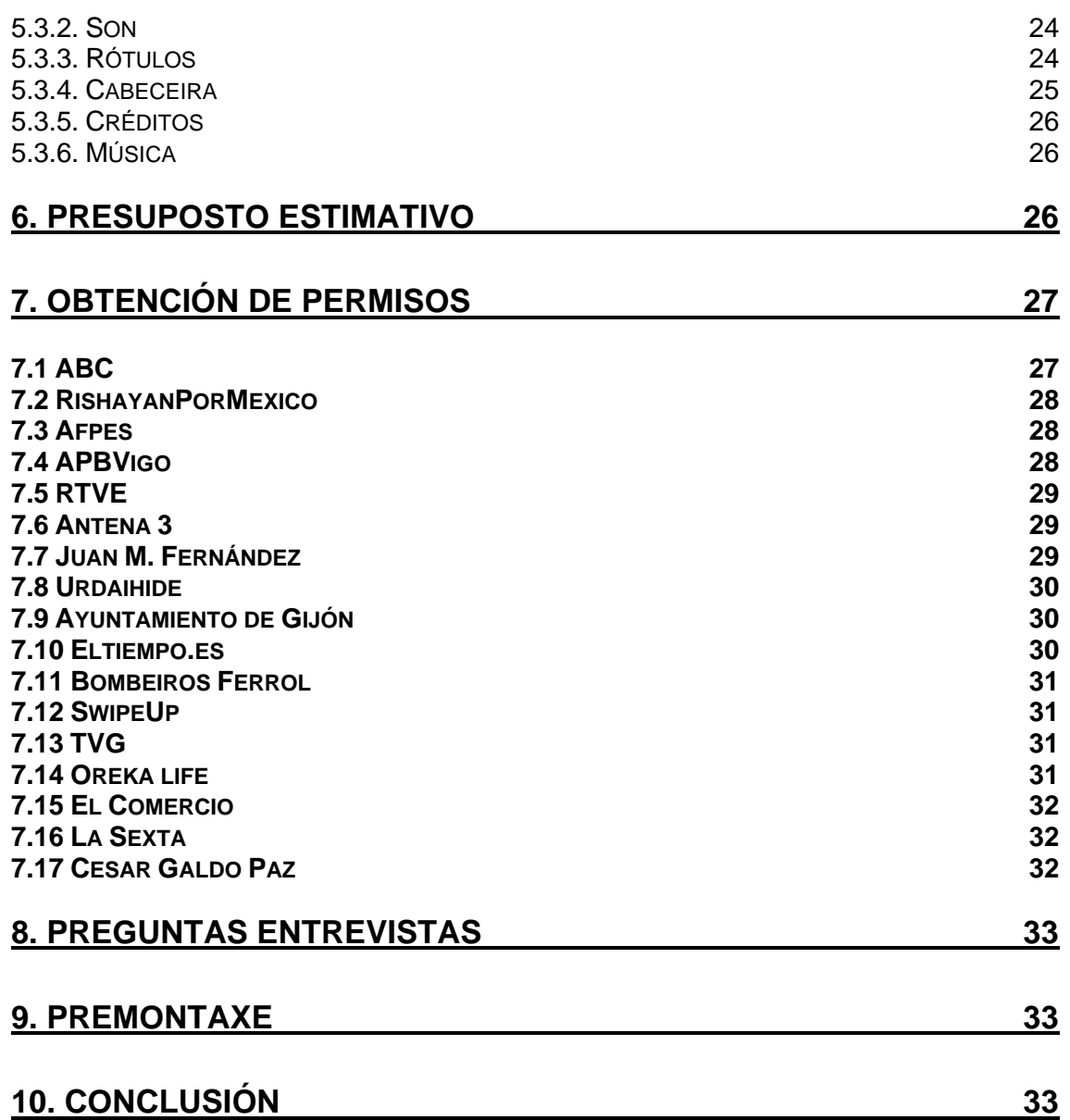

# <span id="page-2-0"></span>**1. Introdución**

## <span id="page-2-1"></span>1.1. Explicación sobre o proxecto

"A INVASIÓN" é un documental que recolle o proceso de investigación levado a cabo para dar a coñecer o actual problema que está a suceder no rural galego coa invasión das vespas asiáticas.

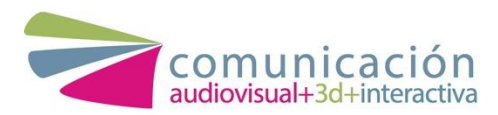

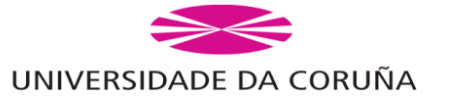

Se ben é certo que nos últimos tempos tense creado unha alarma social debido ás mortes producidas pola picadura desta vespa; científicos, biólogos e especialistas coinciden en que o problema real e verdadeiramente preocupante reside no impacto ambiental no ecosistema rural galego. Especialmente, na morte masiva de abellas e os danos que se producen pola escasa polinización afectando ás colleitas, flora e á produción da madeira.

Loxicamente, quixemos abordar o tema dende un punto de vista máis social, coñecendo o caso de dous afectados pola picadura e a súa distinta evolución. Ademais, acompañamos as súas declaracións coa visión máis médica outorgada por unha especialista alergóloga que nos últimos anos ten traballado con moitos casos de picaduras de velutina. Coa súa testemuña, informa á poboación sobre as diferentes reaccións de cada individuo ante unha picadura e sobre como actuar fronte a elas.

Concluímos o documental falando sobre a falta de actuación e interese mostrado polas institucións ante un problema que leva instaurado no país máis de 14 anos e, no que a día de hoxe, segue a ser unha invasión que medra e que non presenta unha solución definitiva para a súa erradicación.

## <span id="page-3-0"></span>1.2. Orixe

A idea de facer un documental sobre este tema xurdiu debido á gran presenza da vespa velutina nos xornais e televisións autonómicas dos últimos anos. Démonos conta de que existía un descoñecemento xeral sobre este tema, acentuándose nos núcleos urbanos máis grandes.

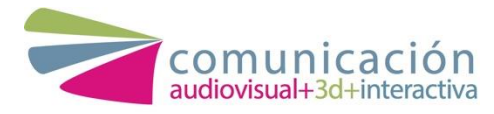

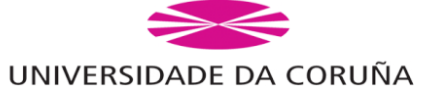

O sensacionalismo e a falta de información deron lugar a unha alarma social sobre as picaduras deste insecto. Co noso documental buscamos desmentir algunhas destas crenzas e enfocar a preocupación social cara outros problemas, como poden ser a perda de biodiversidade que está a producir esta especie dende a súa chegada.

Tamén, intentamos dar voz a apicultores e outros profesionais afectados por esta invasión que non se senten apoiados polas institucións do Estado. Así como denunciar a falta de investigación e de medios necesarios para combater este tipo de problemas.

#### <span id="page-4-0"></span>1.3. Intención

Coa creación deste documental pretendemos explicar como son exactamente estes himenópteros e, sobre todo, concienciar de que son un auténtico problema en diversos ámbitos, xa que supoñen un perigo non só para as persoas, senón tamén para o ecosistema.

Para a realización do noso documental buscamos a experiencia e os coñecementos de diversos profesionais para poder coñecer en profundidade esta especie e as ameazas que trae consigo para crear maior conciencia no noso público.

Decidimos realizar o noso documental en galego, para centrarnos no problema da nosa contorna máis próxima e dirixirnos directamente ao público afectado desta zona.

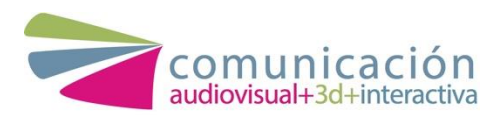

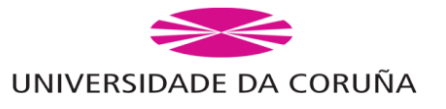

5

## <span id="page-5-0"></span>1.4. Formato

O formato elixido para a realización do proxecto é un documental. Eliximos o documental debido ao tratamento que facemos do tema, xa que consideramos que é a mellor forma de comunicar as testemuñas dos diferentes profesionais e afectados dun xeito máis claro e directo. Así pois, dotamos ao noso produto dunha maior veracidade e credibilidade.

Queriamos conseguir un documental que fora sinxelo de ver, que non se fixera pesado, por iso, eliximos que a súa duración fora ao redor dun cuarto de hora. Deste xeito, o documental contén todo o esencial que unha persoa debe saber para coñecer en profundidade esta invasión.

## <span id="page-5-1"></span>1.5. Plataforma

A plataforma principal escollida é a retransmisión do documental a través dun dos medios máis tradicionais: a televisión. Debido ao noso público obxectivo, consideramos que a mellor opción é a emisión do noso produto a través dunha televisión local ou autonómica como é a TVG.

Dado que é un produto de pouca duración, este podería situarse entre o telexornal da noite e o tempo, como é o caso de outros programas similares como *Son de aldea. Palas de Rei*. Así pois, a difusión do noso programa podería ser maior xa que o telexornal da TVG é un dos programas con máis audiencia desta canle.

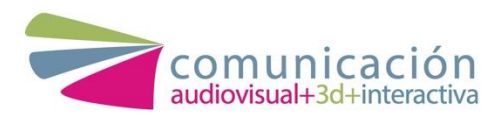

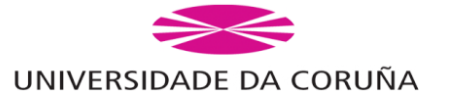

6

Non é un documental baseado no espectáculo e o sensacionalismo, é un documental cun tratamento serio do tema, moi demandado polos especialistas e os afectados, por iso, decidimos que esta sexa a plataforma de distribución. Coa posibilidade de volver a emitilo na segunda canle da cadea e a publicación do documental na web.

Ao tratarse dun proxecto baseado nun tema de estudo e investigación biolóxico e dunha especie en concreto, consideramos que o proxecto poder ser utilizado como material divulgativo nas universidades.

# <span id="page-6-0"></span>**2. Idea. Estrutura xeral do documental**

## <span id="page-6-1"></span>2.1. Idea do documental

A idea do documental xurdiu ao detectar a crecente cantidade de noticias e reportaxes que trataban o problema da invasión da vespa velutina na nosa contorna. Esta especie supuxo a morte de varias persoas nos últimos anos e isto creou unha alarma social e falsos mitos. Démonos conta da falta de información que tiña a poboación acerca desta nova especie e, por outro lado, tamén nos

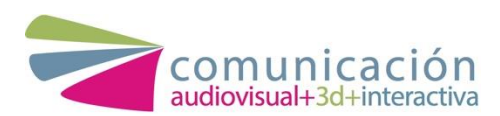

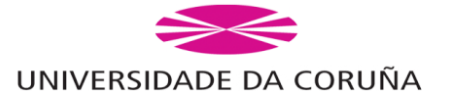

decatamos da cantidade de niños que hai desta vespa e das dimensións que poden acadar.

Neste contexto, propuxémonos realizar un documental que recollera a testemuña de diversos profesionais e afectados para poder aportar información sobre a vespa velutina dende diferentes perspectivas para coñecer en profundidade o perigo que trae esta especie.

Centrámonos en aportar a información necesaria para desmentir falsos mitos e crear conciencia do problema que esta especie invasora supón no noso ecosistema. Os diferentes profesionais explican como afecta esta vespa no seu ámbito e dúas persoas afectadas polas picaduras deste insecto explican que efectos sufriron a causa do veleno da velutina.

Nosa prioridade é, en todo momento, contar a realidade que está a suceder na nosa contorna a causa desta invasión centrándonos nuns ámbitos principais: bioloxía, saúde e ecosistema.

#### <span id="page-7-0"></span>2.2. Estrutura xeral do documental

O contido do noso documental estrutúrase en tres bloques: bioloxía, saúde e ecosistema. Ao non contar cun narrador decidimos que a forma máis eficiente de enlazar cada tema era seguindo as declaracións dos propios entrevistados. Nos momentos nos que debiamos cambiar de tema, acudimos ao emprego dunha sucesión de noticias como elemento de unión.

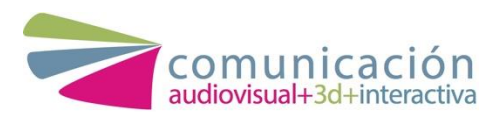

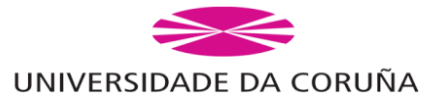

8

Comezamos o documental cunha sucesión de fragmentos televisivos onde se fai referencia aos problemas que a velutina causou coa súa chegada a Europa. A continuación, abrindo o bloque de saúde, comeza a falar a entomóloga e demais especialistas que aportan a visión máis biolóxica do asunto. Todas estas informacións vanse unindo entre si e, moitas veces, menciónanse aspectos económicos e do ecosistema.

Para facer o cambio do primeiro ao segundo bloque, sucédense unha serie de noticias televisivas que fan referencia ao tema. Estas imaxes empréganse para dar comezo ao bloque de saúde. Nesta parte do documental a alergóloga e os afectados explícannos como afecta a velutina á saúde das persoas. Ademais, a concelleira aporta un par de datos relacionados coa economía e co ecosistema, que serven de enlace para dar paso ao terceiro bloque.

Este último bloque trata sobre como a velutina interrompe no noso ecosistema e altera o noso medio ao ser unha invasión. O cambio de bloque realizouse seguindo o transcurso natural da conversación. Neste apartado, os especialistas dan o seu punto de vista, á vez que aportan información que verifica todos estes datos. Ademais, aportan posibles solucións para paliar os danos que esta invasión produce. Así como reivindican a importancia da investigación e de atallar os problemas de invasións tan pronto como aparecen nun territorio.

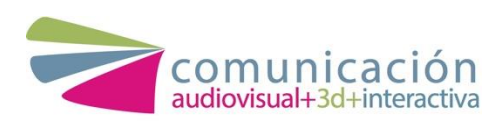

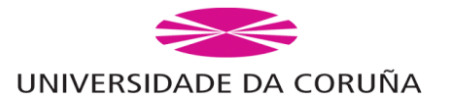

9

# <span id="page-9-0"></span>**3. Público obxectivo**

Resulta complicado definir un só público obxectivo á hora de falar sobre un impacto medioambiental tan específico como é a chegada das vespas asiáticas a Galicia. A nosa intención é que chegue ao maior público posible, mais trátase dun produto que analiza o problema da velutina en Galicia, polo que está orientado a persoas que queiran saber sobre este tema dunha forma xeneralizada.

Debemos ter en conta que este é un problema que está maiormente presente no agro galego, polo que a poboación sobre a que incide é a que está situada no rural. Isto quere dicir que o público ao que nos diriximos é fundamentalmente de idade adulta, xa que no medio rural o 31,7% dos habitantes son maiores de 65 anos e só un 9,2 menor de 16. Aínda que este documental está máis dedicado á xente do rural, tamén as persoas que viven en núcleos máis grandes poden velo e entender o problema a pesares de non ter un contacto directo coa vespa velutina.

Para coñecer a nosa potencial audiencia, sacamos unha serie de perfís aos que poderiamos chegar segundo idade, gustos e entorno:

• "Non teño tempo"

Son os cabezas de familia: adultos, pais e nais con certo interese polo tema, xa sexa para informarse sobre as picaduras ou como poden afectar aos seus fillos/as, ou porque queren coñecer máis de preto o problema desta invasión. Estamos a falar de persoas pertencentes á xeración X, migrantes dixitais que se criaron

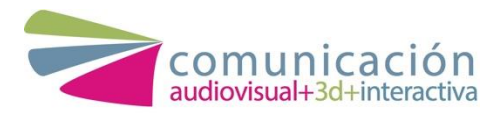

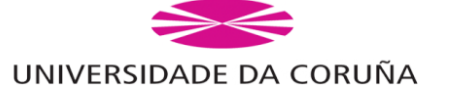

escoitando a radio e vendo a televisión. Utilizan o Whatsapp para comunicarse coa súa familia e amigos, mais só á noite cando rematan a súa xornada laboral. A rede social á que entran de forma máis asidua é o Facebook, que empregan principalmente como medio de información e entretemento.

Trátase de persoas con estudos e xornadas laborais completas. Este segmento consome televisión ao rematar o traballo, nun horario máis tardío (sobre as 9 ou 10 da noite). Aínda que consomen programas de entretemento, tamén buscan informarse, así que a miúdo ven documentais e programas informativos.

Co fin de chamar a atención deste segmento do público, acudiriamos a anunciar o documental en medios como a televisión, radio e xornais. Isto xerará un interese que levará ao noso perfil "non teño tempo" a consumir o documental, que se emitirá nunha franxa horaria adecuada ao seu tempo libre que pertencería a Noite 1 (de 20:30 a 24h).

• "Interésame"

Trátase de anciáns, principalmente homes residentes no rural, persoas de idade avanzada que, a pesares de estar xubilados, seguen cultivando as súas terras e estando, dunha maneira ou outra, en contacto directo co agro. Os seus fillos xa están emancipados. Precisamente a diferencia xeracional provoca a existencia dunha mentalidade antiga, algo desfasada, que aposta por estilos máis tradicionais non só en canto a vida en xeral, senón tamén en canto a consumo. Consomen programas de entretemento e programas informativos nos que lle gusta verse reflexados.

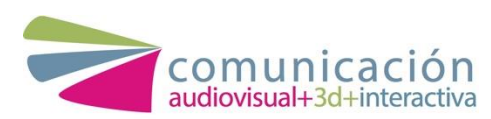

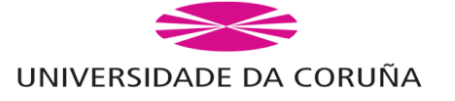

A nosa forma de chegar a eles é a través de promocionar o noso documental en medios tradicionais na franxa horaria de sobremesa, xa que é unha hora na que consomen televisión.

# <span id="page-11-0"></span>**4. Preprodución**

<span id="page-11-1"></span>4.1. Escaleta

**Anexo I.**

## <span id="page-11-2"></span>4.2. Os personaxes. Selección das testemuñas

Para levar a cabo o noso documental, escollemos certos profesionais que puideran aportar información interesante sobre a velutina. Ademais, coidamos moito que estas persoas quedasen ben na cámara e tiveran dotes de comunicación para axudar ao ritmo do documental.

#### <span id="page-11-3"></span>4.2.1 María José Servia (Bióloga/Entomóloga)

É unha persoa imprescindible para o documental, xa que aporta información da velutina dende un aspecto máis biolóxico. María José expón como é fisicamente a velutina e como se diferenza das outras vespas autóctonas, tamén explica como se alimenta e como é a súa vida en comuna.

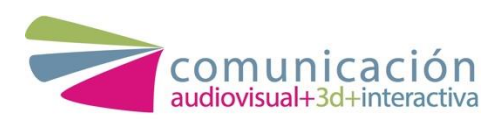

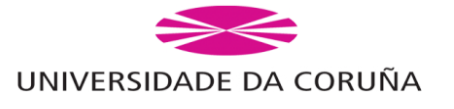

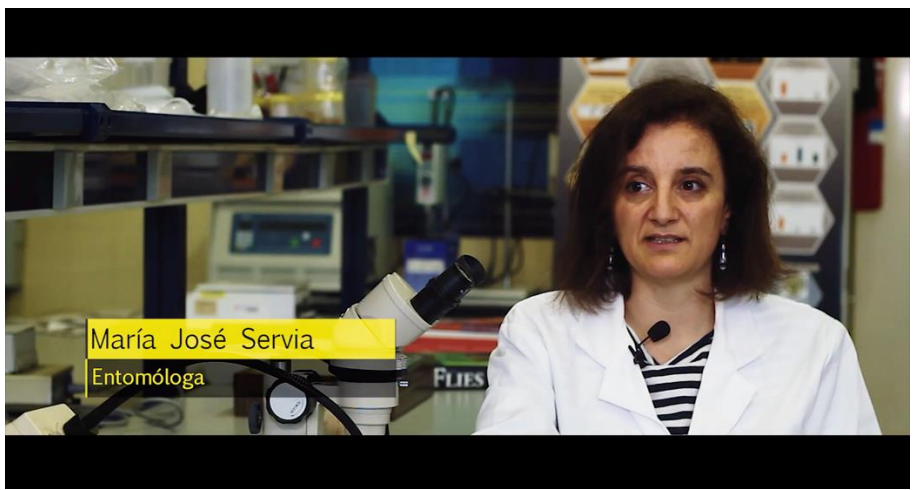

*María José Servia*

## <span id="page-12-0"></span>4.2.2 María Ángeles Rico (Alergóloga)

É tamén unha profesional fundamental neste documental, xa que queremos destacar o perigo que supón a velutina para certas persoas. María Ángeles conta como repercute o problema da velutina no ámbito da saúde e como actuar ante unha picadura de este insecto.

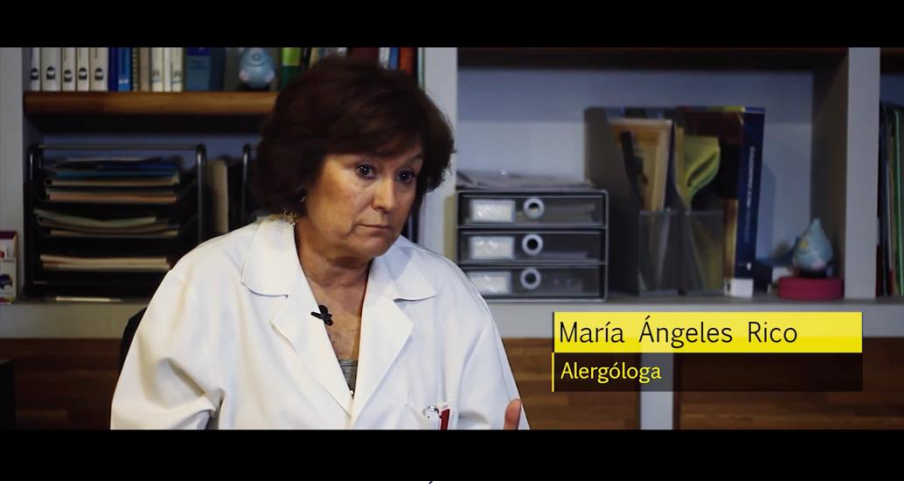

*María Ángeles Rico* 

## <span id="page-12-1"></span>4.2.3 Luis Purriños (Director Protección Civil)

Achega unha visión moi importante para entender o problema, xa que Protección Civil é unha agrupación con apoio gobernamental

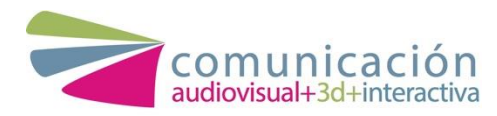

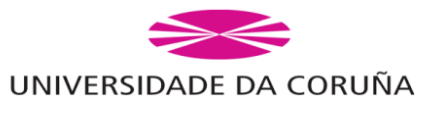

que se encarga de eliminar os niños de velutina e intentar diminuír a presenza desta vespa. Luis explica que a presenza da velutina é moito maior do que se cre, así como a magnitude do problema e a súa difícil solución.

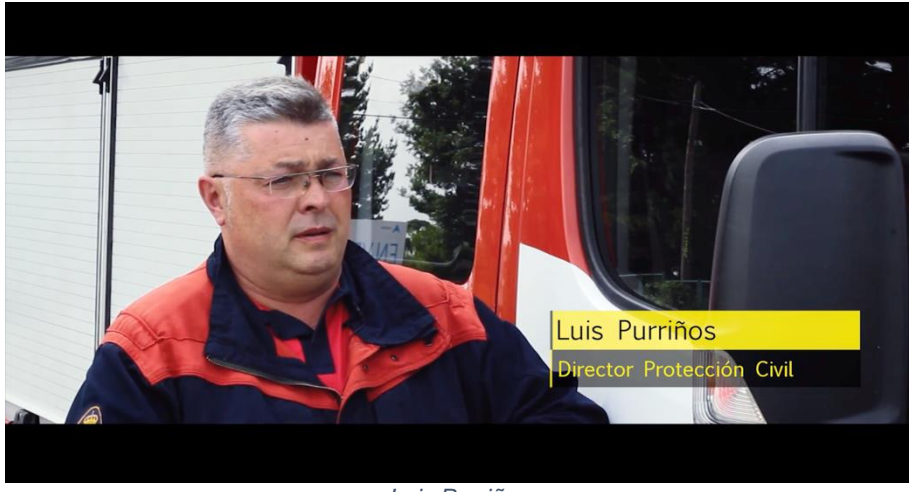

*Luis Purriños* 

#### <span id="page-13-0"></span>4.2.4 Julio López (Botánico)

Expón a repercusión que está a producir a velutina no medio ambiente, sobre todo na biodiversidade. Julio recalca que a maior preocupación é a diminución dos insectos polinizadores do medio. Isto supón un grave problema biolóxico.

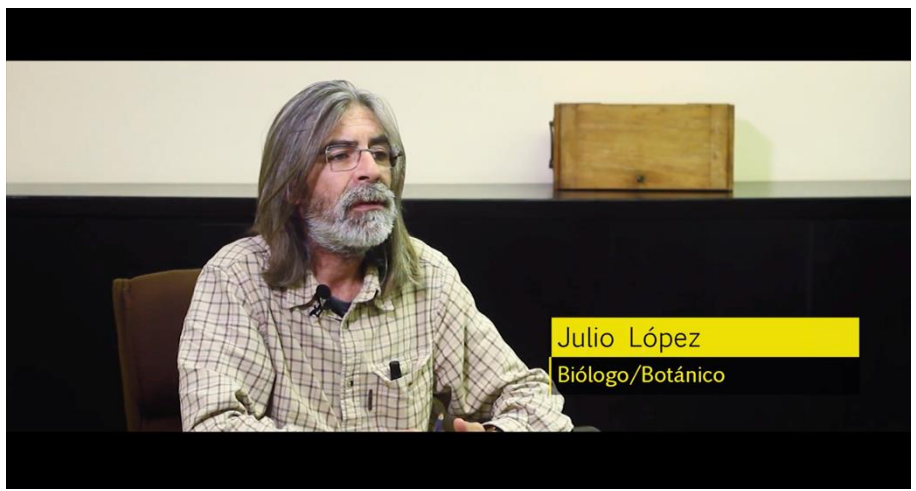

*Julio López* 

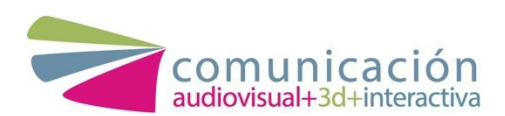

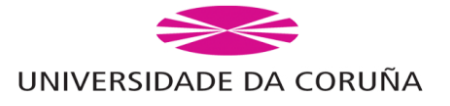

## <span id="page-14-0"></span>4.2.5 Anxo Cao (Biólogo/Apicultor)

É un dos principais afectados, xa que o seu traballo como apicultor está moi exposto a esta invasión. Explica como os apicultores teñen que renovarse e innovar para que a súa produción non se vexa afectada.

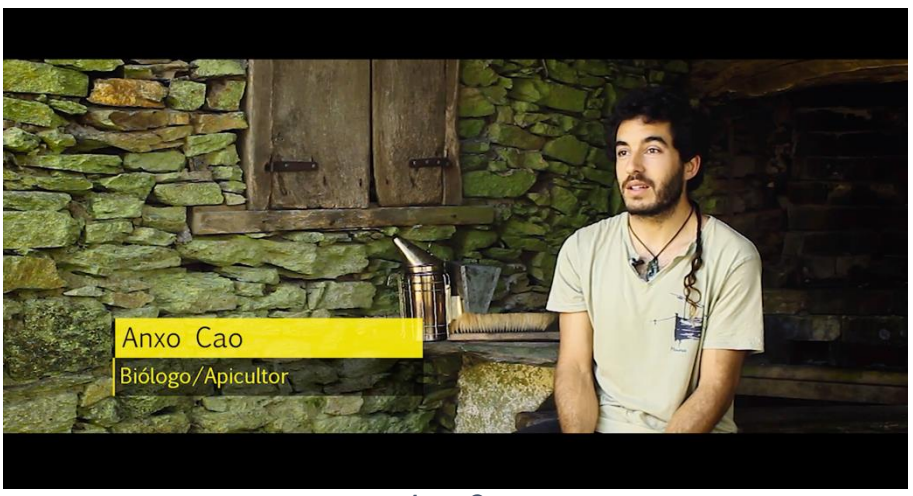

#### *Anxo Cao*

## <span id="page-14-1"></span>4.2.6 Marta Figeroa (Concelleira Seguridade Cidadá)

Aporta ao documental un punto de vista moi interesante, xa que explica como viven este problema dende o Concello de Culleredo. Marta quéixase da pouca axuda que recibiron a nivel Autonómico e Estatal.

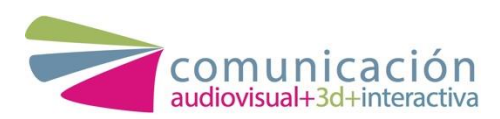

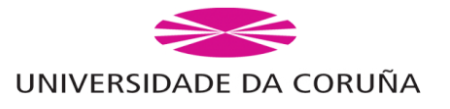

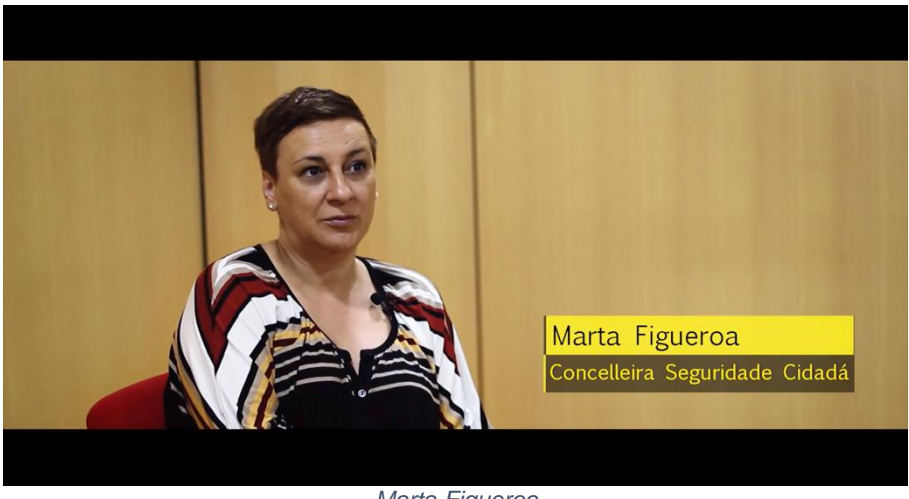

*Marta Figueroa* 

#### <span id="page-15-0"></span>4.2.7 Bruno Rivas (Afectado)

É un rapaz novo que sufriu unha picadura, ao non ser alérxico, simplemente experimentou pequenas molestias. Esta testemuña contrasta coa de Joaquín, un afectado alérxico que tivo peores síntomas.

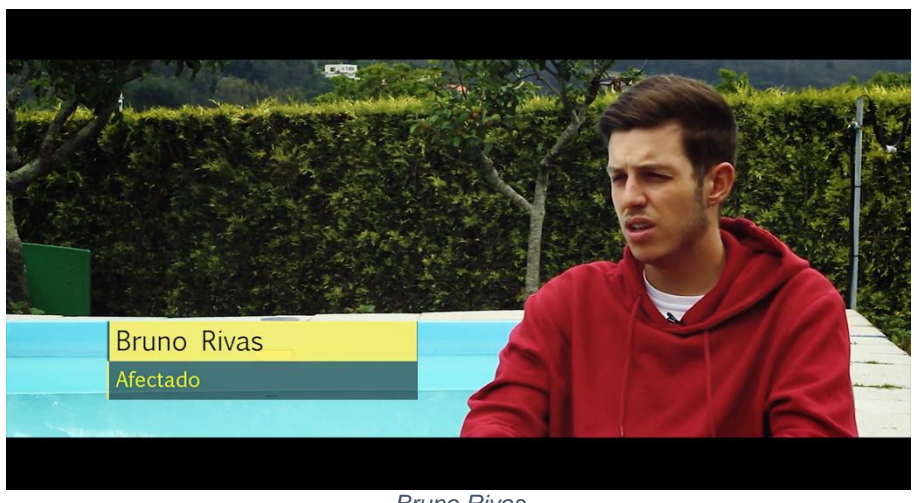

*Bruno Rivas* 

#### <span id="page-15-1"></span>4.2.8 Joaquín Feal (Afectado)

É un home de mediana idade que traballa como xardineiro sendo alérxico ás vespas. Joaquín sufriu unha picadura detrás da orella e debido a súa alerxia tivo grandes problemas de saúde que provocaron case a perda da consciencia. A súa testemuña é moi

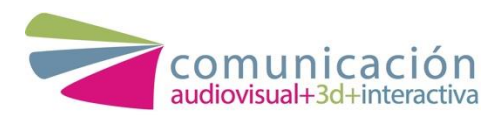

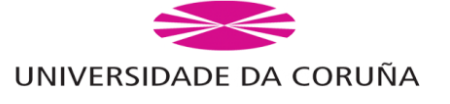

interesante, sobre todo ao poder contrastala coa información aportada pola alergóloga.

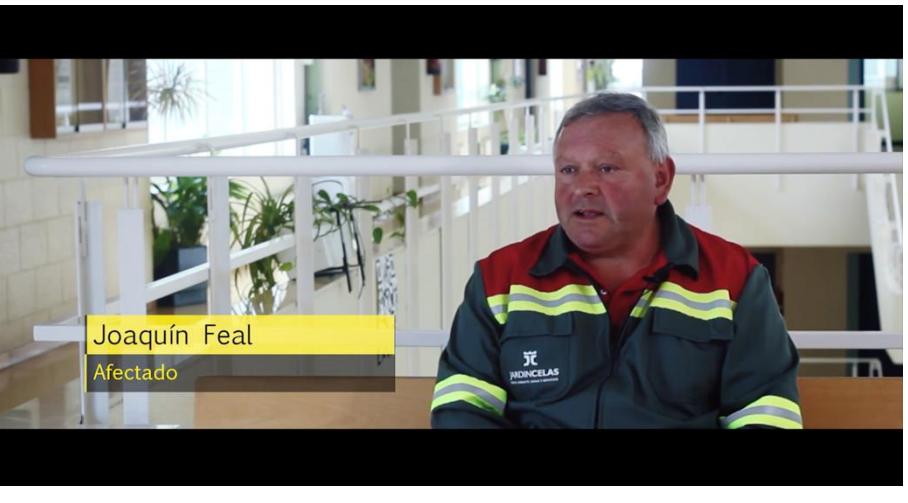

*Joaquín Feal* 

## <span id="page-16-0"></span>4.3. Localizacións

Para a realización das entrevistas, situamos aos personaxes na súa zona de "confort", no espazo no que desenvolven habitualmente o seu traballo. Con isto, pretendemos que os protagonistas se sintan cómodos, conseguindo un estado de relaxación no que poida plasmar toda a información sobre o tema a tratar.

No caso dos afectados, as entrevistas realizáronse na localización onde sufriron a picadura.

## <span id="page-16-1"></span>4.3.1 María José Servia (Bióloga/Entomóloga)

No caso de María José Servia, o seu labor ten lugar no laboratorio da Facultade de Bioloxía, alí estuda, ao detalle, os aspectos morfolóxicos da velutina, así como os niños creados por estas. Para iso, é esencial o microscopio, ferramenta fundamental no traballo de María José, presente durante toda a entrevista como ferramenta de traballo desta protagonista.

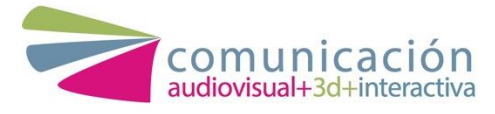

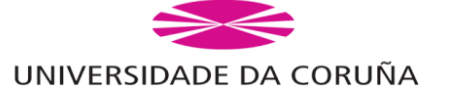

# <span id="page-17-0"></span>4.3.2 María Ángeles Rico (Alergóloga)

María Ángeles traballou como alergóloga durante toda a súa carreira no Hospital Juan Canalejo, na Coruña. Xubilada dende o 2018, continúa a súa labor na súa clínica privada, onde segue estudando e investigando a velutina e atendendo a persoas afectadas pola súa picadura. Por isto, a entrevista ten lugar no seu lugar de traballo, a súa actual clínica.

#### <span id="page-17-1"></span>4.3.3 Luis Purriños (Director Protección Civil)

Luis atendeunos no exterior das oficinas de Protección Civil de Culleredo. Realizamos esta entrevista diante do camión de Protección Civil xa que este é necesario para desenvolver a súa tarefa de extracción de niños.

#### <span id="page-17-2"></span>4.3.4 Julio López (Botánico)

O Centro de Investigacións Agrarias de Mabegondo é o lugar onde Julio López traballa coas colleitas e as sementes, investigando o mantemento e a conservación destas. Alí é onde Julio puido ver o impacto da velutina nas colleitas e na produción de sementes. Para a realización da entrevista, eliximos a sala de xuntas do Centro, lugar de atención aos medios.

## <span id="page-17-3"></span>4.3.5 Anxo Cao (Apicultor)

Anxo, biólogo e tamén apicultor, ten a súas propias colmeas de abellas en Ourol, na Mariña Lucense. Realizamos a entrevista na súa casa, no seu lugar de traballo, rodeado das ferramentas que ten para o trato das abellas.

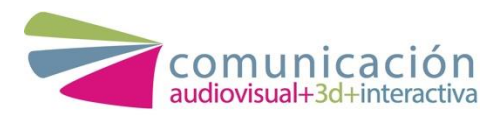

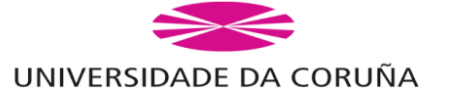

## <span id="page-18-0"></span>4.3.6 Marta Figeroa (Concelleira)

Marta Figueroa, como Concelleira de Seguridade Cidadá en Culleredo, atendeunos no seu despacho e centro de actuacións no propio edificio do Concello.

# <span id="page-18-1"></span>4.3.7 Bruno Rivas (Afectado)

Ao tratarse dun afectado pola vespa velutina, a entrevista de Bruno tivo lugar no punto exacto onde recibiu o ataque, dándolle máis sentido a súa testemuña.

# <span id="page-18-2"></span>4.3.8 Joaquín Feal (Afectado)

Pola súa parte, Joaquín viuse afectado nos xardíns situados entre a facultade de Comunicación e Dereito da Universidade da Coruña. Debido á perigosidade que supón a súa exposición ás vespas, moi presentes neste territorio, quixemos situar a entrevista preto do lugar onde se produxo o seu ataque, pero dentro do edificio, xa que Joaquín sentíase máis cómodo nun lugar pechado.

# <span id="page-18-3"></span>4.4. Referencias estéticas e visuais. Outros produtos similares

*En el punto de mira (Cuatro)*: Utilizamos como referencia a parte na que menciona ás velutinas. Gustounos a maneira dinámica na que abordaban o tema e, aínda que mencionan outros aspectos do problema, serviunos como referencia para saber como tratar o tema escollido. Poderíase considerar este programa concreto como

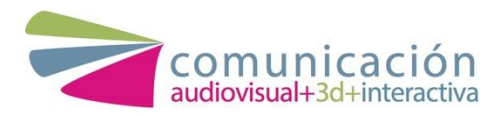

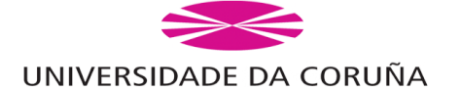

un produto similar ao noso, xa que trata as invasións, sendo unha destas a da vespa velutina no noso país.

[\[https://www.cuatro.com/enelpuntodemira/avispa-asesina-asiatica](https://www.cuatro.com/enelpuntodemira/avispa-asesina-asiatica-picadura-mortal-explosivos_18_2765970216.html)[picadura-mortal-explosivos\\_18\\_2765970216.html\]](https://www.cuatro.com/enelpuntodemira/avispa-asesina-asiatica-picadura-mortal-explosivos_18_2765970216.html)

*En busca del coral (Netflix)*: Deste documental chamounos a atención maiormente a estética, tanto dos rótulos como da cabeceira.

*Avispas asesinas: El avispón gigante asiático (Discovery Max)*: Este documental é similar ao noso en canto á temática, aínda que o abordan dunha maneira algo máis dramática. [\[https://www.youtube.com/watch?v=3mhmJr49UGI&t=2s\]](https://www.youtube.com/watch?v=3mhmJr49UGI&t=2s)

# <span id="page-19-0"></span>**5. Gravación. Montaxe.**

# **Posprodución**

# <span id="page-19-1"></span>5.1. Gravación

#### <span id="page-19-2"></span>5.1.1. Imaxe

A gravación da imaxe realizouse empregando dúas cámaras Canon 600D. Eliximos este tipo de cámaras polas súas características e polo seu tamaño, que nos permitiron controlar a imaxe que estabamos a gravar, así como colocar a cámara nun trípode para conseguir unha imaxe estática.

Decidimos gravar a dobre cámara, xa que buscabamos conseguir dous planos diferentes, un plano máis aberto (plano medio)

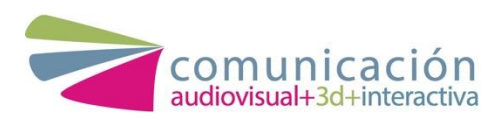

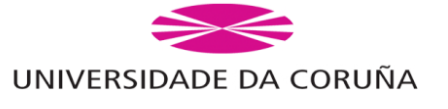

e outro máis pechado (plano medio corto). Para conseguir que a imaxe fora máis dinámica variamos o aire lateral de cada entrevista. Deste xeito, algunhas entrevistas presentan aire cara a esquerda e outras aire cara a dereita.

#### <span id="page-20-0"></span>5.1.2. Son

Para gravar o son empregamos un micrófono de solapa conectado a unha Tascam DR-40. Eliximos este método xa que era o que nos permitía conseguir o son máis limpo, sen interferencias ou ruído de fondo. Ademais, ao ser un equipo formado soamente por catro persoas, este método permitiunos dispoñer de só unha persoa para controlar o son.

Colocamos o micrófono no alto das camisas dos entrevistados e os cables ocultámolos debaixo da roupa, deste xeito, intentamos ocultar o máximo posible o micrófono para que non se apreciara a simple vista na cámara.

#### <span id="page-20-1"></span>5.1.3. Iluminación

As fontes de iluminación empregadas ao longo da gravación do documental foron principalmente dúas. Nas gravacións en exterior unicamente empregamos luz natural e reflectores para controlar a luz. Por outro lado, nas gravacións en interior aproveitamos a luz natural pero, para conseguir unha mellor iluminación, empregamos dous focos LED.

Un destes focos actuaba de luz principal, iluminando a escena de forma xeral, mentres que o outro facía a luz de recheo, que

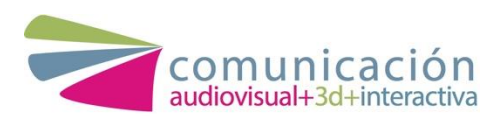

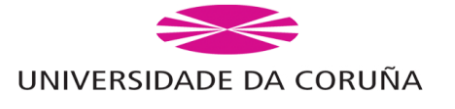

eliminaba as sombras. En certas gravacións de interior empregamos un reflector para controlar mellor a luz.

## <span id="page-21-0"></span>5.2. Montaxe

Á hora de realizar a montaxe o primeiro que fixemos foi realizar unha visualización de todos os brutos. Despois, seleccionamos as partes máis interesantes e válidas de cada entrevista e pasamos estes clips ao noso editor Premiere. Unha vez que tiñamos seleccionados os cortes, démonos conta de que a nosa primeira idea de montaxe non funcionaba. Debido a isto, a nosa idea inicial do documental cambiou.

Analizamos os clips seleccionados e decidimos agrupalos por temáticas. Unha vez que tiñamos estas temáticas consideramos que o mellor que podiamos facer era comezar describindo o tema do que iamos a falar e, a partir deste punto, ir unindo toda a información da maneira máis natural posible, de forma que un entrevistado dera paso ao seguinte de maneira case imperceptible.

Ao non contar cun narrador decidimos comezar o documental empregando unha sucesión de noticias para dar a coñecer o tema a tratar. Así pois, outra sucesión de noticias deu paso ao bloque de saúde.

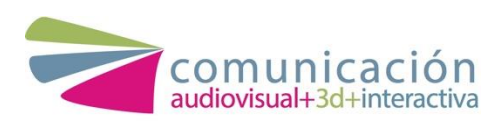

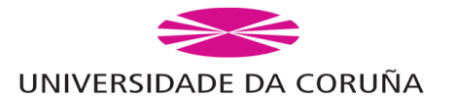

# <span id="page-22-0"></span>5.3. Posprodución

#### <span id="page-22-1"></span>5.3.1. Imaxe

Ao gravar en localizacións distintas, interiores e exteriores e a varias cámaras, os diferentes clips obtidos tiñan unha coloración diferente, a pesar de gravar coa mesma configuración de cámara e de realizar o correspondente balance de brancos antes de comezar a gravación.

Queriamos conseguir un estilo coidado pero sen que fora recargado ou que chamara moito a atención, por iso, fixemos unha primeira corrección de cor para igualar a coloración de todos os clips. Despois, decidimos que esta imaxe tendera cara os tons neutros, con certo ton frío na imaxe.

Tamén decidimos darlle un estilo máis cinematográfico engadindo franxas negras arriba e abaixo da imaxe.

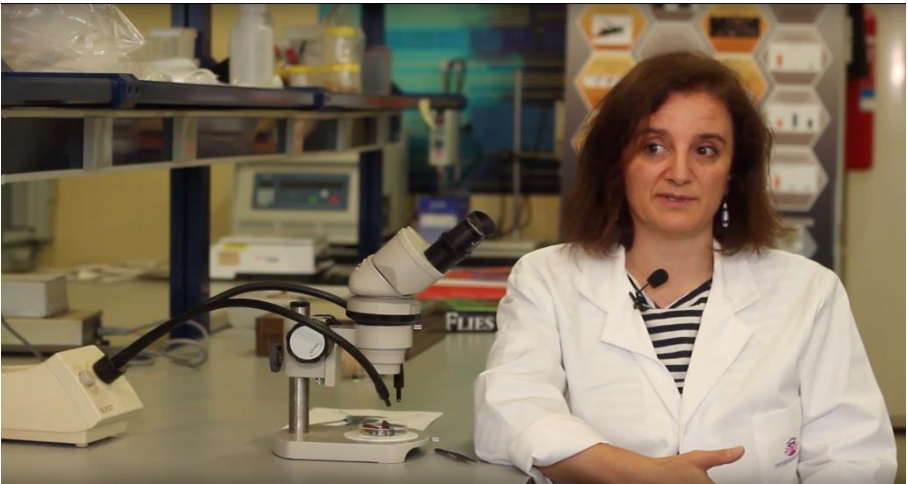

*Imaxe sen editar* 

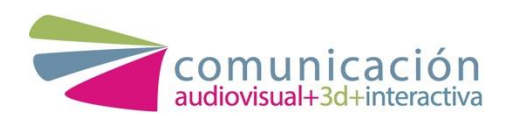

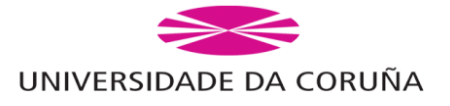

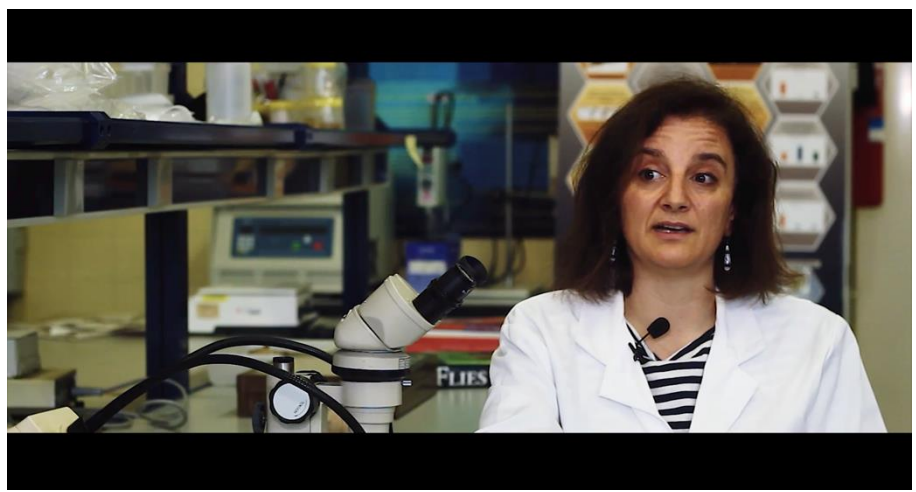

*Imaxe editada* 

#### <span id="page-23-0"></span>5.3.2. Son

O son obtido despois da gravación era claro e limpo. A voz dos entrevistados era nítida e case non se apreciaban interferencias ou ruídos de fondo. Coa edición de son o que buscamos foi igualar o son de todas as entrevistas e, a súa vez, solucionar algúns pequenos ruídos de gravación producidos polo vento ou polo roce do micrófono coa roupa.

#### <span id="page-23-1"></span>5.3.3. Rótulos

Debido a que a estética do noso documental é simple, os rótulos tiñan que estar acorde con ela. Polo que empregamos o mesmo tipo de letra *Euphemia UCAS*, tanto no nome coma na profesión dos entrevistados, ao ser unha tipografía sinxela e clara. O nome e apelidos dos protagonistas están escritos cun tamaño de letra maior, para chamar máis a atención e que sexa sinxelo distinguir o nome da profesión dos protagonistas, escritos debaixo.

Este rótulo conta con dúas liñas á esquerda, unha negra e outra amarela, facendo referencia ás cores da velutina.

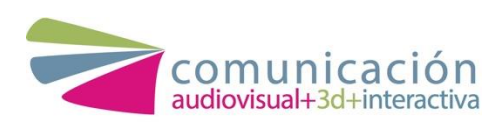

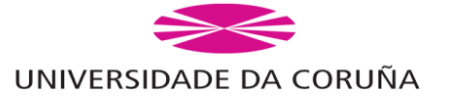

A tipografía ten unha cor negra sobre fondo amarelo na parte superior do rótulo e amarela sobre fondo negro na parte inferior. Eliximos poñer fondo aos rótulos para axudar a que se apreciara ben na pantalla. Diminuímos a opacidade do fondo para que o rótulo se integrase mellor na imaxe.

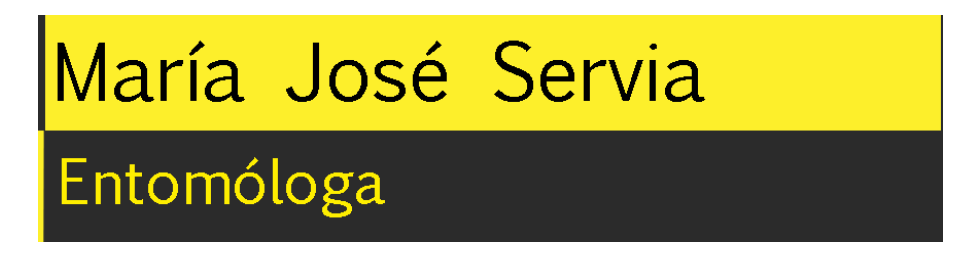

*Exemplo de rótulo* 

#### <span id="page-24-0"></span>5.3.4. Cabeceira

Para crear a cabeceira pensamos en facer algo que chamara a atención, que creara intriga no espectador e o motivara a ver o documental. Para iso, decidimos empregar unha sucesión de imaxes recurso da velutina, de Protección Civil extraendo os niños de velutina, así como fragmentos das entrevistas realizadas. Estas imaxes sucédense unhas a outras para crear tensión. A música que acompaña a estas imaxes potencia aínda máis esta sensación. Finalmente, a imaxe córtase e entra o nome do documental "A INVASIÓN". A tipografía empregada para o título foi *Libel Suit*.

Eliximos que a cabeceira tivera cores pouco saturados e en clave baixa para que sexa máis simple e acorde ao cartel e ao resto do documental.

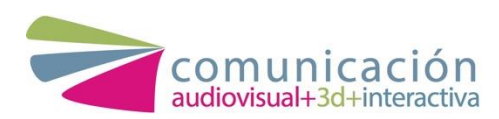

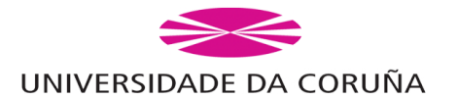

#### <span id="page-25-0"></span>5.3.5. Créditos

Na parte dos créditos situamos o nome da persoa á dereita e o cargo á esquerda. A tipografía elixida foi *Euphemia UCAS* de cor branca.

#### <span id="page-25-1"></span>5.3.6. Música

Eliximos catro cancións para estar presentes ao longo do documental, todas elas proveñen da libraría de sons de Youtube e son libres de dereitos. Decidimos empregar esta música ao ter unha base instrumental e sen voz, o que axuda a acompañar o documental sen crear distraccións adicionais.

Para os planos recurso a música elixida foi *Night music, Dramatica Swarm* e *Falling From Grace*. Estas cancións están presentes nas partes do documental onde aparecen planos recursos a uns niveis baixos, como acompañamento, e nalgunhas declaracións dos entrevistados, para aumentar a tensión.

Para a cabeceira a canción elixida foi *Journeyman* e, para os créditos, *Resolution*.

# <span id="page-25-2"></span>**6. Presuposto estimativo**

Para obter os datos do presuposto estimativo acudimos ao Boletín Oficial do Estado (BOE) no que se rexistraron as táboas salariais para o ano 2017, o máis recente que atopamos.

**Anexo II.**

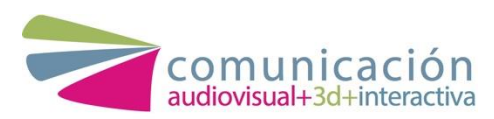

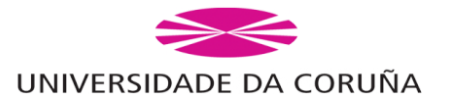

# <span id="page-26-0"></span>**7. Obtención de permisos**

Empregamos diversos planos recurso e noticias procedentes de diversas fontes. Para poder utilizar estes vídeos contactamos, tanto por teléfono coma por e-mail, coas persoas que posúen os dereitos dos mesmos. Aínda que a intención foi boa, non en todos os casos obtivemos resposta.

<span id="page-26-1"></span>A lista dos mensaxes enviados atópanse no **Anexo III.** 7.1 ABC

Deste xornal utilizamos varios fragmentos de diferentes noticias. Algúns deles foron usados para a parte do documental no que poñemos unha sucesión de noticias e outros para os planos recurso.

En primeiro lugar, empregamos un fragmento do vídeo "La avispa velutina pone en peligro el trabajo de los apicultores" do día 01/11/17

[\[https://www.abc.es/espana/abci-avispa-velutina-pone-peligro-](https://www.abc.es/espana/abci-avispa-velutina-pone-peligro-5632015060001-20171101012004_video.html)[5632015060001-20171101012004\\_video.html\]](https://www.abc.es/espana/abci-avispa-velutina-pone-peligro-5632015060001-20171101012004_video.html)

Tamén, empregamos un anaco do vídeo "Dos hombres muertos en Galicia tras recibir picaduras de avispa velutina" do día 22/07/18.

[\[https://www.abc.es/espana/abci-hombres-muertos-galicia-tras](https://www.abc.es/espana/abci-hombres-muertos-galicia-tras-recibir-picaduras-avispa-velutina-201807221700_video.html)[recibir-picaduras-avispa-velutina-201807221700\\_video.html](https://www.abc.es/espana/abci-hombres-muertos-galicia-tras-recibir-picaduras-avispa-velutina-201807221700_video.html)]

Finalmente, utilizamos una parte da noticia "Cómo diferenciar una avispa asiática de otras especies" publicada o día 03/06/19.

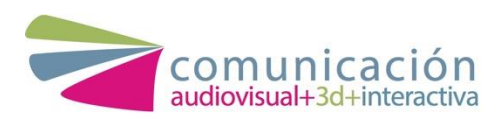

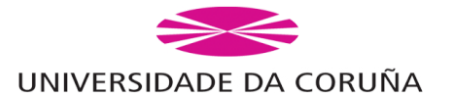

[https://www.abc.es/sociedad/abci-como-diferenciar-avispa-asiaticaotras-especies-201906031704\_video.html]

# <span id="page-27-0"></span>7.2 RishayanPorMexico

Acudimos a esta canle de Youtube xa que atopamos un vídeo moi interesante sobre una abella polinizando, que empregamos no noso documental cando a bióloga fala sobre os himenópteros. Este vídeo foi subido a esta plataforma o día 22/12/16. [\[https://www.youtube.com/watch?v=hvSQ4rsNLKk\]](https://www.youtube.com/watch?v=hvSQ4rsNLKk)

## <span id="page-27-1"></span>7.3 Afpes

Empregamos unha parte deste vídeo no que se mostra unha animación sobre como se inxecta unha vacina. Este fragmento situouse na parte onde a alergóloga fala sobre as vacinas. Este vídeo é do día 10/04/19.

[\[https://www.youtube.com/watch?v=13K0aVc0cwg\]](https://www.youtube.com/watch?v=13K0aVc0cwg)

# <span id="page-27-2"></span>7.4 APBVigo

Atopamos un vídeo da canle de Youtube de Antonio Pujales (APBVigo) onde aparecía unha velutina en primeiro plano e decidimos empregalo como plano recurso do documental. O vídeo foi subido a esta plataforma o 21/09/17.

[\[https://www.youtube.com/watch?v=PczSnsAPUzs\]](https://www.youtube.com/watch?v=PczSnsAPUzs)

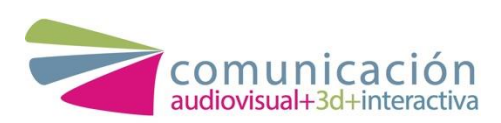

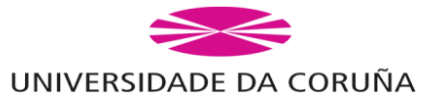

# <span id="page-28-0"></span>7.5 RTVE

Eliximos fragmentos da noticia "La avispa asiática es responsable del 90% de los picotazos por insectos que se producen" para empregar como plano recurso da extracción de niños e da velutina de preto. Esta noticia foi publicada o día 20/07/18. [\[http://www.rtve.es/alacarta/videos/telediario/avispa-asiatica](http://www.rtve.es/alacarta/videos/telediario/avispa-asiatica-responsable-del-90-picotazos-insectos-se-producen/4669817/)[responsable-del-90-picotazos-insectos-se-producen/4669817/\]](http://www.rtve.es/alacarta/videos/telediario/avispa-asiatica-responsable-del-90-picotazos-insectos-se-producen/4669817/)

# <span id="page-28-1"></span>7.6 Antena 3

Para a parte do documental onde empregamos unha sucesión de noticias, decidimos usar dúas procedentes das Noticias de Antena 3. A primeira delas "Médicos gallegos exigen kits de adrenalina en los centros de salud para combatir las picaduras de las avispas velutinas". Esta noticia foi emitida o día 09/08/18.

[\[https://www.antena3.com/noticias/medicos-gallegos-exigen-kits-de](https://www.antena3.com/noticias/medicos-gallegos-exigen-kits-de-adrenalina-en-los-centros-de-salud-para-combatir-las-picaduras-de-las-avispas-velutinas_201808095b6c52090cf2528de639e7a4.html)[adrenalina-en-los-centros-de-salud-para-combatir-las-picaduras-de](https://www.antena3.com/noticias/medicos-gallegos-exigen-kits-de-adrenalina-en-los-centros-de-salud-para-combatir-las-picaduras-de-las-avispas-velutinas_201808095b6c52090cf2528de639e7a4.html)[las-avispas velutinas\\_201808095b6c52090cf2528de639e7a4.html\]](https://www.antena3.com/noticias/medicos-gallegos-exigen-kits-de-adrenalina-en-los-centros-de-salud-para-combatir-las-picaduras-de-las-avispas-velutinas_201808095b6c52090cf2528de639e7a4.html)

A segunda, "¿Qué hacer en caso de que te pique una avispa y seas alérgico" foi publicada o día 16/07/18.

[\[https://www.antena3.com/noticias/sociedad/que-hacer-en-caso-de](https://www.antena3.com/noticias/sociedad/que-hacer-en-caso-de-que-te-pique-una-avispa-y-seas-alergico_201807165b4ca8760cf2483c46dccc1c.html)[que-te-pique-una-avispa-y-seas-](https://www.antena3.com/noticias/sociedad/que-hacer-en-caso-de-que-te-pique-una-avispa-y-seas-alergico_201807165b4ca8760cf2483c46dccc1c.html)

[alergico\\_201807165b4ca8760cf2483c46dccc1c.html\]](https://www.antena3.com/noticias/sociedad/que-hacer-en-caso-de-que-te-pique-una-avispa-y-seas-alergico_201807165b4ca8760cf2483c46dccc1c.html)

## <span id="page-28-2"></span>7.7 Juan M. Fernández

O vídeo subido por Juan M. Fernández a Youtube o día 23/11/16 amosa como a vespa velutina aliméntase de froitas.

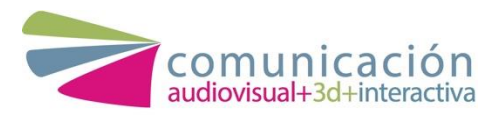

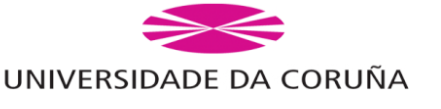

Empregamos fragmentos deste vídeo para a parte onde a entomóloga fala sobre a alimentación deste insecto. [\[https://www.youtube.com/watch?v=4Ah\\_eqBCfwM&feature=youtu.b](https://www.youtube.com/watch?v=4Ah_eqBCfwM&feature=youtu.be)

[e\]](https://www.youtube.com/watch?v=4Ah_eqBCfwM&feature=youtu.be)

# <span id="page-29-0"></span>7.8 Urdaihide

Para a parte do documental onde falamos sobre os niños e sobre as larvas de velutina eliximos fragmentos deste vídeo como planos recurso. Este vídeo foi subido a Youtube o día 10/05/15. [\[https://www.youtube.com/watch?v=6yWAU83hTDs\]](https://www.youtube.com/watch?v=6yWAU83hTDs)

# <span id="page-29-1"></span>7.9 Ayuntamiento de Gijón

Empregamos un pequeno fragmento deste vídeo, onde aparecen os velenos líquidos, como plano recurso para o noso documental. Este vídeo o atopamos na súa canle de Youtube, que foi subido o día 02/05/18.

[\[https://www.youtube.com/watch?v=28k57gZH78w&feature=youtu.b](https://www.youtube.com/watch?v=28k57gZH78w&feature=youtu.be) [e\]](https://www.youtube.com/watch?v=28k57gZH78w&feature=youtu.be)

# <span id="page-29-2"></span>7.10 Eltiempo.es

Encontramos uns planos recurso da vespa velutina en primeiro plano e a moi boa calidade procedentes da canle de Youtube de "Eltiempo.es". Empregamos estes vídeos como plano recurso para o noso documental. Este vídeo foi subido a Youtube o día 30/05/16. [\[https://www.youtube.com/watch?v=zpJQf2nxY2E\]](https://www.youtube.com/watch?v=zpJQf2nxY2E)

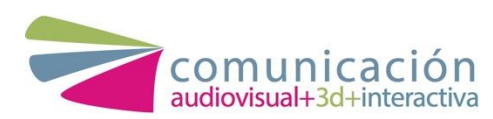

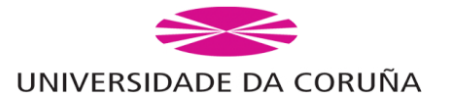

# <span id="page-30-0"></span>7.11 Bombeiros Ferrol

Atopamos un vídeo onde se pode apreciar a extracción de niños e a forma que teñen de queimalos para a súa eliminación. Decidimos empregar fragmentos deste vídeo como planos recurso nalgunhas partes do documental. O vídeo foi subido a Youtube o día 01/01/17.

[\[https://www.youtube.com/watch?v=sPQxFteKOXA\]](https://www.youtube.com/watch?v=sPQxFteKOXA)

# <span id="page-30-1"></span>7.12 SwipeUp

SwipeUp ten na súa canle de Youtube un vídeo moi interesante, a cámara rápida, sobre a evolución dun niño de velutina. Empregamos un fragmento deste vídeo como plano recurso. O vídeo foi subido a esta plataforma o día 23/11/17. [\[https://www.youtube.com/watch?v=fltjhg3XiDE\]](https://www.youtube.com/watch?v=fltjhg3XiDE)

# <span id="page-30-2"></span>7.13 TVG

Empregamos un fragmento dunha noticia da TVG sobre as velutinas para empregar na parte da sucesión de noticias do noso documental. Este vídeo foi obtido da canle de Youtube da TVG do día 22/09/2015.

[\[https://www.youtube.com/watch?v=FeMJQNumrbI&t=63s\]](https://www.youtube.com/watch?v=FeMJQNumrbI&t=63s)

# <span id="page-30-3"></span>7.14 Oreka life

Na canle de Youtube de Kuilua atopamos un vídeo para a empresa Oreka life onde observamos a retirada dun niño de velutina.

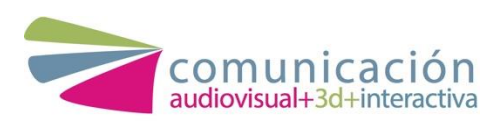

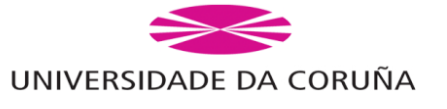

Utilizamos diversos fragmentos deste vídeo como planos recurso. O vídeo foi subido o día 30/05/16.

[\[https://www.youtube.com/watch?v=BR9rAOkKz5I&t=3s\]](https://www.youtube.com/watch?v=BR9rAOkKz5I&t=3s)

# <span id="page-31-0"></span>7.15 El Comercio

Atopamos un vídeo moi interesante sobre os métodos de extracción de niños de velutina. Decidimos empregar fragmentos deste vídeo ao longo do noso documental. Este vídeo foi subido a Youtube o día 08/07/19.

[[:https://www.youtube.com/watch?v=kp1IKrLID3Y&t=18s\]](https://www.youtube.com/watch?v=kp1IKrLID3Y&t=18s)

# <span id="page-31-1"></span>7.16 La Sexta

Empregamos fragmentos deste vídeo para a parte inicial do documental onde aparece a sucesión de noticias. O vídeo foi subido a Youtube o día 23/06/19.

[\[https://www.youtube.com/watch?v=EkmjpWMUT1o&t=27s\]](https://www.youtube.com/watch?v=EkmjpWMUT1o&t=27s)

# <span id="page-31-2"></span>7.17 Cesar Galdo Paz

Para a parte do ataque da velutina ás abellas empregamos un vídeo que Cesar Galdo subiu a súa canle de Youtube. Este vídeo foi subido a esta plataforma o día 20/07/16.

[Enlace: [https://www.youtube.com/watch?v=LapvBtRExSo&t=31s\]](https://www.youtube.com/watch?v=LapvBtRExSo&t=31s)

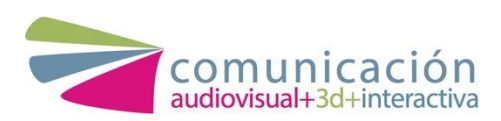

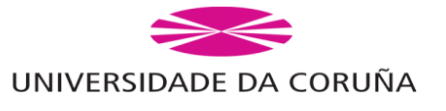

# <span id="page-32-0"></span>**8. Preguntas entrevistas**

**Anexo I.**

# <span id="page-32-1"></span>**9. Premontaxe**

**Anexo V.**

# <span id="page-32-2"></span>**10. Conclusión**

Cando comezamos o proxecto démonos conta falando cos distintos profesionais, afectados, biólogos e científicos da verdadeira envergadura que rodea o tema da vespa velutina.

Os profesionais e estudosos desta invasión axudáronnos a crear un produto cunha base fiable e científica, sen entrar en sensacionalismos, sen continuar o camiño marcado por outros proxectos audiovisuais do mesmo tema, pero cunha fiabilidade practicamente nula a ollos científicos. Adquirimos un compromiso con biólogos, estudosos, cargos políticos, corpos de seguridade e incluso con nós mesmos, en crear e darlle forma a un produto que o vese quen o vese, tivera unha fiabilidade que ninguén puidera pór en dúbida.

Comezou entón un traballo de documentación, no que tivemos que seleccionar que debiamos contar no noso proxecto e por que. Decidimos centrar a información en Galicia, no verdadeiro problema que está a producir esta invasión: a perda de biodiversidade. Non

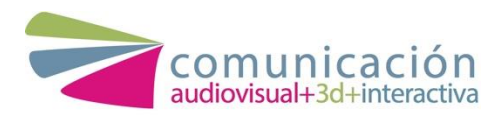

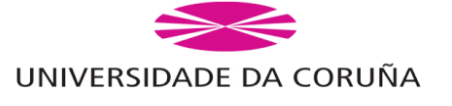

quixemos deixar de lado o problema social, polo que decidimos tratalo e expor a petición principal dos profesionais: a necesidade de investir en investigación e poder loitar dunha vez por todas contra esta invasión.

Consideramos que o documental cumpre todas as nosas esixencias e as de todos os que nos axudaron a realizalo. Un documental informativo, veraz, con información contrastada.

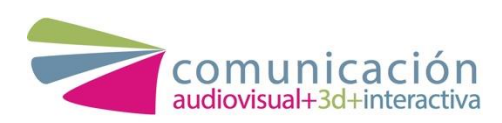

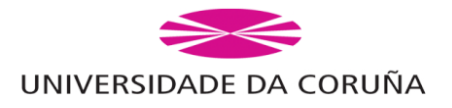